## Japanese 10

Please look at your course outline and email me your response in English (my email address is on your outline, a link on the class webpage, or on the school staff page) If on the school staff page)  $\overline{\phantom{a}}$ 

- 1. Look at the unit themes which unit will you look most forward to and why?
- 2. Look at our proficiency goal what is something you feel you are already 'on your way' to achieving and what is something you look forward to working on?
- 3. Look at how our tasks are divided.
	- a. Which was your strongest/most confident type of task last year? Why do you say this?
	- b. We have a new category called 'Engagement in Learning'. Please read it carefully and then tell me IN YOUR OWN WORDS what an 'engaged' learner looks like in Japanese class.
- 4. Have a look at our expectations.. In YOUR OWN WORDS, what is the difference between meeting and fully meeting?  $\mathbf{v}$  who there is the  $\mathbf{v}$
- 5. Look at the skills you develop when learning a language  $-$  which skill do you want to improve on the most and why?
- 6. What 'worked' for you last semester in learning Japanese? What kind of activity? What kind of learning? What works for you?
- 7. What was your biggest challenge on the Quarter system in Quarter 1 and how did you work to overcome it?

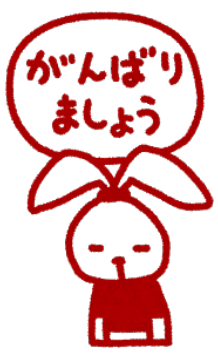